# **Accurate Volume Rendering of Hexahedral Meshes**

Our hexahedral ray-casting was also presented in (9) and takes into consideration the trilinear variation of the scalar field. Traditional hexahedral ray-casting algorithms divide an hexahedron into five or six tetrahedra, thus increasing the memory footprint and losing rendering quality. We detail our proposal in the next sections, focusing on how we handle the ray integration (Sections 3.1 and 3.2), data structure (Section 3.3), ray traversal (Section 3.4) and isosurface rendering (Section 3.5). We expose our final algorithm in Section 3.6.

## **3.1 Ray integration**

The trilinear scalar function inside an hexahedron cell can be described with the following equation:

$$
f(x, y, z) = c_0 + c_1 x + c_2 y + c_3 z + c_4 xy + c_5 y z + c_6 x z + c_7 x y z
$$
 (3-1)

where  $c_0, c_1, c_2, c_3, c_4, c_5, c_6, c_7$  are the cell coeficients. They are calculated solving the following linear system:

$$
\begin{pmatrix} 1 & x_0 & y_0 & \cdots & x_0y_0z_0 \\ 1 & x_1 & y_1 & \cdots & x_1y_1z_1 \\ \vdots & \vdots & \ddots & \vdots \\ 1 & x_7 & y_7 & \cdots & x_7y_7z_7 \end{pmatrix} \begin{pmatrix} c_0 \\ \vdots \\ c_7 \end{pmatrix} = \begin{pmatrix} s_0 \\ \vdots \\ s_7 \end{pmatrix}
$$

where  $\{x_i, y_i, z_i\}$ , with  $i = \{0, \ldots, 7\}$ , are the hexahedron cell vertex positions, and *s<sup>i</sup>* are the scalar values at each one of the vertices. The system can be solved using singular value decomposition (SVD) (11).

The position of a point inside the cell, along the ray, can be described as:

$$
\mathbf{p} = \mathbf{e} + t\vec{d} \tag{3-2}
$$

where **e** is the eye position, and  $\vec{d}$  is the ray direction.

We then parameterize the hexahedral scalar function (Equation (3-1)) by the ray length inside the cell, denoted by *t*:

$$
f(t) = w_3 t^3 + w_2 t^2 + w_1 t + w_0, t \in [t_{back}, t_{front}]
$$
\n(3-3)

with:

$$
w_0 = c_0 + c_1e_x + c_2e_y + c_4e_xe_y + c_3e_z + c_6e_xe_z + c_5e_ye_z + c_7e_xe_ye_z + c_7d_xd_ye_z w_1 = c_1d_x + c_2d_y + c_3d_z + c_4d_ye_x + c_6d_ze_x + c_4d_xe_y + c_5d_ze_y + c_7d_ze_xe_y + c_6d_xe_z + c_5d_ye_z + c_7d_ye_xe_z + c_7d_xe_ye_z w_2 = c_4d_xd_y + c_6d_xd_z + c_5d_yd_z + c_7d_yd_ze_x + c_7d_xd_ze_y w_3 = c_7d_xd_yd_z
$$
 (3-4)

Considering now the ray integral from Equation (2-1) and considering the transfer function as a piecewise linear function, we can express:

$$
\kappa(t) = \frac{(\kappa_{back} - \kappa_{front}) * (f(t) - f(t_{front}))}{f(t_{back}) - f(t_{front})} + \kappa_{front}
$$
(3-5)

$$
\rho(t) = \frac{(\rho_{back} - \rho_{front}) * (f(t) - f(t_{front}))}{f(t_{back}) - f(t_{front})} + \rho_{front}
$$
(3-6)

we consider *tback*, and *tfront* as the interval inside the cell with a linear variation of the transfer function.

Getting back to Equation (2-1), we use a Gauss-Legendre Quadrature method to integrate the color and opacity along the ray:

$$
I(t_{back}) = I(t_{front})e^{-zt_{front},t_{back}} + \int_{t_{front}}^{t_{back}} e^{-z_{t,t_{back}}}\kappa(t)\rho(t)dt
$$
 (3-7)

where

$$
z_{a,b} = \int_{a}^{b} \rho(r) dr
$$
  
\n
$$
z_{a,b} = \rho_{front}(b-a) + \frac{(\rho_{back} - \rho_{front})}{12(s_{back} - s_{front})}
$$
  
\n
$$
* [12(as_{front} - bs_{front}) + 12w_0(b-a) + 6w_1(b^2 - a^2)
$$
  
\n
$$
+ 4w_2(b^3 - a^3) + 3w_3(b^4 - a^4)]
$$
\n(3-8)

going back to Equation 3-7, we have:

$$
I(t_b) = I(t_{front})e^{-zt_{front},t_{back}} + \sum_{i=0}^{3} D * GaussWeight_i * e^{-z_{t_g,tb}} \kappa(t_g)\rho(t_g)
$$
 (3-9)

where  $D = (t_{back} - t_{front})$  and  $t_g = t_{front} + GaussPoint_i * D$ . *GaussPoint*<sub>i</sub> and *GaussW eight<sup>i</sup>* are the pre-computed points and weights for the Gauss-Legendre Quadrature.

The Gaussian quadrature integration method gives exact solutions for functions that are well approximated by polynomials up to degree 5, considering a 3 point quadrature. Since we split our integration into several intervals, as we shall explain in Section 3.2, we make sure that our ray integral is accurately evaluated.

### **3.2 Integration intervals**

The scalar field variation along a ray in a hexahedron cell can be illustratively represented by the function in Figure 3.1(a). As a cubic polynomial function (according to Equation  $(3-3)$ ),  $f(t)$  has at most two extrema, which can be calculated from its derivative  $f'(t)$ , a quadratic polynomial. Considering *tmin* and *tmax* the values of minimum and maximum, we calculate *tnear* and  $t_{far}$ , such that  $t_{near} = min(t_{min}, t_{max})$  and  $t_{far} = max(t_{min}, t_{max})$ . If  $t_{front}$ denotes the point the ray enters the cell and *tback* the point it exits the cell, the function in the intervals  $[t_{front}, t_{near}]$ ,  $[t_{near}, t_{far}]$ , and  $[t_{far}, t_{back}]$  is monotonic, so each one of these intervals has, at most, one root of Equation (3-3).

To find if there is an isovalue (control point) inside an interval, we use a 2D texture first proposed by Röttger et al. (13) for his tetrahedral cellprojection algorithm. Given  $s_0$  and  $s_1$  (scalars at the interval limit points) as parameters, this texture returns the value of the first control point  $s_{cp}$ , if one exists, such that  $s_0 < s_{cp} < s_1$  or  $s_1 < s_{cp} < s_0$ . We discuss how the texture is built in Appendix A. Instead of a 2D texture, we implement it as a 1D texture.

With *scp*, we can find the value of *tcp*, which is the ray length from the eye to the control point that crosses the hexahedron. Considering a trilinear variation of the scalar field, we find it by solving Equation (3-3) for  $f(t_{cp}) = s_{cp}$ using the Newton-Raphson method. One of the main problems with such root finding method is its dependency of an initial guess, but we can use the average ray length between the interval limits as our initial guess.

To exemplify this procedure, let us consider the scalar variation inside an hexahedron given by the function in Figure  $3.1(a)$  and the transfer function

illustrated in Figure 3.1(b). We have  $t_{max} = 0.26$  and  $t_{min} = 0.73$ ; we then calculate  $t_{near} = min(t_{min}, t_{max}) = 0.26$  and  $t_{far} = max(t_{min}, t_{max}) = 0.73$ . In this case, there is no control point in [*tfront, tnear*], and so the first integration interval is  $[0, 0.26]$ . In  $[t_{near}, t_{far}]$ , there are three control points: 0.4, 0.5, and 0.6. These give us four integration intervals: [0*.*26*,* 0*.*4], [0*.*4*,* 0*.*5], [0*.*5*,* 0*.*6], and  $[0.6, 0.73]$ . Beyond  $t_{far}$ , there is no other control point, giving us only an additional interval to complete this illustrative integration: [0*.*73*,* 1].

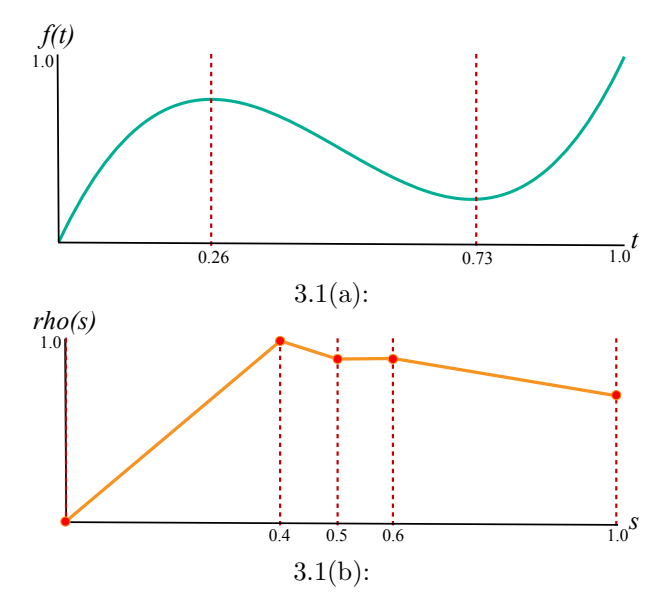

Figure 3.1: Example of scalar field variation inside a hexahedral cell: (a) Maximum and minimum values of a trilinear function along the ray inside an hexahedron; (b) Transfer function represented by a piecewise linear variation.

#### **3.3 Data structure**

In order to access information such as normals and adjacency, we use a set of 1D textures, presented in Table 3.1.

| Texture                                       | Table 9.1. Data structure for the hexancural cen.<br>Data |              |           |              |
|-----------------------------------------------|-----------------------------------------------------------|--------------|-----------|--------------|
| $Coef_i, i = \{0, , 7\}$                      | $c_0$                                                     |              | $\cdots$  | C7           |
| $Adj_i, i = 0, 5$                             | $adj_0$                                                   | $adj_1$      | $\cdot$ . | $adj_5$      |
| $\vec{p}_{i,j}, i = \{0, , 5\}, j = \{0, 1\}$ | $vecn_{0.0}$                                              | $vecn_{0,1}$ | .         | $vecn_{5,1}$ |

Table 3.1: Data structure for one hexahedral cell.

As mentioned, we need to store 8 coefficients per cell. For adjacency information, we need more 6 values, each associated to a face of the cell. The third line in the table represents plane equations defined by the cell faces. To compute the intersection of the ray with a hexahedron cell, we use a simple ray-plane intersection test. We then need to split each quadrilateral face of a

cell into two triangles and store the corresponding plane equations, totaling 12 planes per cell (48 coefficient values).

We then store a total of 62 values associated to each cell. Considering 4 bytes per value, we store 248 bytes per cell. Even optimized data structures, such as the one described by Weiler et al. (16), requires at least 380 or 456 bytes per cell (considering a hexahedron subdivided into five or six tetrahedra, respectively). In fact, one great advantage of ray-casting hexahedron cells is its small memory consumption when compared to the subdivision scheme.

## **3.4 Ray traversal**

To begin the ray traversal through the mesh, we follow the work by Weiler et al. (16) and Bernardon et al. (1). They proposed a ray-casting approach based on depth-peeling that handles models with holes and gaps. The initial step consists in rendering to a texture the external volume boundary, storing the corresponding cell ID for each pixel on the screen. The second step will then fetch the texture and initiate the mesh traversal starting at the stored cell. The algorithm then proceeds by traversing the mesh until the ray exits the volume. In models with holes or gaps, the ray can re-enter the volume. At each peel, the ray re-enters at the volume boundary, and we accumulate the color and opacity from previous peels. The ray-casting algorithm is finished when the last external boundary of the model is reached.

## **3.5 Isosurfaces**

We can extend our volume rendering algorithm to also handle isosurface rendering. This is, in fact, very simple, because we already compute all control points along the ray. The surface normal is given by the gradient of the scalar field:

$$
\vec{n} = \nabla f(x, y, z) = \frac{\partial f}{\partial x}, \frac{\partial f}{\partial y}, \frac{\partial f}{\partial z} >
$$
\n
$$
\vec{n} = \begin{bmatrix}\nc_1 + c_4y + c_6z + c_7yz \\
c_2 + c_4x + c_5z + c_7xz \\
c_3 + c_5x + c_6y + c_7xy\n\end{bmatrix}
$$
\n(3-10)

where  $(x, y, z)$  is the intersection between the ray and the iso-surface, and is given by Equation (3-2), considering *tcp*.

Figures 3.2 presents an isosurface rendering of the Atom9 Dataset, from (2). We chose to use the same isovalue (0.12) as the one used by the authors of the paper. As can be noted, if compared to a simple subdivision scheme, our proposal depicts the isosurface shape with significant improved accuracy.

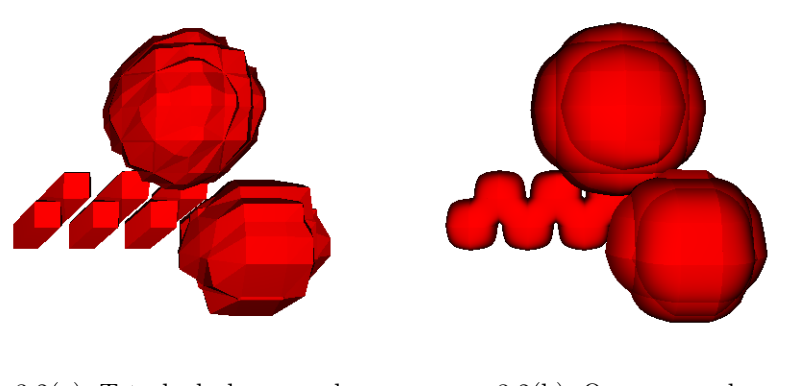

3.2(a): Tetrahedral approach 3.2(b): Our proposal Figure 3.2: Isosurface rendering of the Atom9 dataset.

## **3.6 Algorithm Overview**

The algorithm in Table 3.2 summarizes our approach. We traverse the mesh accumulating each cell contribution to the pixel color. We first calculate the values of minima and maxima of the ray as it goes through each cell, clamping values outside the cell boundary. *tnear* and *tfar* represent the closest and farthest min/max value to the eye position. We then iterate through *tfront*,  $t_{near}$ ,  $t_{far}$ ,  $t_b$ , fetching the texture described in Section 3.2 to find if there are control points in each interval. If there is, the algorithm integrates from the current position  $t_i$  to  $t_{cp}$ ; we then update the value of  $t_i$ .

In order to accurately render the volume, we used double precision. We tried to minimize the amount of double operations, and restricted them to the Newton Root finding method, Quadrature Integration and Hexahedron Coeficients calculation, because of its high cost.

#### Table 3.2: Ray-casting Algorithm

1:  $color \leftarrow (0, 0, 0, 0)$ 2:  $cell.id \leftarrow VolumeBoundary()$ 3: **while** *color.a <* 1 and ray inside volume **do** 4:  $t_{back}, cell.nid \leftarrow InterestRayFaces(t, cell)$ 5:  $t_{min}, t_{max} = Solve(cell.f'(t) = 0)$ 6:  $t_{min} = clamp(t_{min}, t_{front}, t_{back})$ 7:  $t_{max} = clamp(t_{max}, t_{front}, t_{back})$ 8:  $t_{near} = min(t_{min}, t_{max})$ 9:  $t_{far} = max(t_{min}, t_{max})$ 10:  $t_i = [t_{front}, t_{near}, t_{far}, t_{back}]$ 11:  $i = 0$ 12: **while** *i <* 3 **do** 13: *{*Find control points*}* 14:  $s_{cp} = fetch(s_{cp}, s_{i+1})$ 15: **if**  $s_i < s_{cp} < s_{i+1}$  or  $s_i > s_{cp} > s_{i+1}$  then 16:  $t_{cp} = \text{Newton}(cell.f(t) = s_{cp}, \frac{t_i + t_{i+1}}{2})$  $\frac{t_{i+1}}{2}$ 17: **else** 18:  $t_{cp} = t_{i+1}$ 19: **end if** 20:  $color \leftarrow color \leftarrow Integrate(t_i, s_i, t_{cp}, s_{cp})$ 21:  $t_i = t_{cp}$ 22: **if**  $t_i \geq t_{i+1}$  then 23:  $i + +$ 24: **end if** 25: **end while** 26: *cell.id* = *cell.nid* 27:  $t = t_{back}$ 28: **end while**